## **[ISO 2019 & 2020 & 2021](https://www.pi-star.de/iso-vom-maerz-2019/)**

Denken Sie daran, Sie müssen **nur** die komprimierte **Version** des ISO herunterladen, das am besten für **Ihren** Raspberry Pi oder Single Board Computer geeignet ist. Laden Sie das ISO herunter und schreiben Sie es dann auf Ihre SD – Karte (mit Ihrem bevorzugten Format und einem geeigneten Programm für ISO IMAGE; siehe *Imaging Guide* für einige grundlegende Anweisungen), starten Sie den Pi, warte 30-40 Sekunden und logge dich dann in das [Admin-](#page--1-0)[Portal](#page--1-0) ein, um den Vorgang abzuschließen.

Das Setup deines Pi-Star.

*URL: http://pi-star.local/admin/*

*Default Username: pi-star Default Password: raspberry*

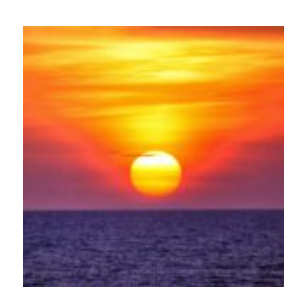

ISO Image von DD1GO 4.1.1

Pi-Star NanoPi Air V3.4.17 09-Jan-2019.zip Pi-Star NanoPi V3.4.17 09-Jan-2019.zip [Pi-Star\\_Odroid\\_XU4\\_V3.4.17\\_09-Jan-2019.zip](http://www.pistar.uk/downloads/Pi-Star_Odroid_XU4_V3.4.17_09-Jan-2019.zip) Pi-Star OrangePi Zero V3.4.17 09-Jan-2019.zip

*[Pi-Star\\_NanoPiAir\\_V4.1.4\\_08-Feb-2021.zip](http://www.pistar.uk/beta/Pi-Star_NanoPiAir_V4.1.4_08-Feb-2021.zip) [Pi-Star\\_NanoPi\\_V4.1.5\\_25-Jun-2021.zip](http://www.pistar.uk/beta/Pi-Star_NanoPi_V4.1.5_25-Jun-2021.zip) [Pi-Star\\_OdroidXU4\\_V4.1.4\\_09-Feb-2021.zip](http://www.pistar.uk/beta/Pi-Star_OdroidXU4_V4.1.4_09-Feb-2021.zip) [Pi-Star\\_OrangePiZero\\_V4.1.4\\_08-Feb-2021.zip](http://www.pistar.uk/beta/Pi-Star_OrangePiZero_V4.1.4_08-Feb-2021.zip) [kernel\\_update\\_for\\_non\\_raspberrypi\\_hardware.sh](http://www.pistar.uk/beta/kernel_update_for_non_raspberrypi_hardware.sh)* **Raspberry** : (ca 600MB zip) [Pi-Star\\_RPi\\_V3.4.17\\_20-Jan-2019.zip](https://pi-star.de/Pi-Star_RPi_V3.4.17_20-Jan-2019.zip)

[Pi-Star\\_RPi\\_V4.1.0\\_26-Mar-2020.zip](https://pi-star.de/Pi-Star_RPi_V4.1.0_26-Mar-2020.zip) [Pi-Star\\_RPi\\_V4.1.2\\_20-May-2020.zip](https://pi-star.de/Pi-Star_RPi_V4.1.2_20-May-2020.zip) [Pi-Star\\_RPi\\_V4.1.4\\_08-Feb-2021.zip](https://pi-star.de/Pi-Star_RPi_V4.1.4_08-Feb-2021.zip)

## **[Pi-Star\\_RPi\\_V4.1.5\\_21-Jun-2021.zip](https://pi-star.de/Pi-Star_RPi_V4.1.5_21-Jun-2021.zip)**

*Spezielles ISO von DD1GO (4GB ISO / ca 1GB ZIP / 50% Belegt)* Pi-Star de 4.1.1 Dashboard 20200515.zip

"RPi" image is for Raspberry Pi Foundation hardware (Raspberry Pi). "NanoPi" image is for Friendlyarm's "Nano Pi Neo". "NanoPi Air" image is for Friendlyarm's "Nano Pi Neo Air". "OrangePiZero" image is for Xunlong Software's "OrangePi Zero". "**Odroid XU4**" image is for Hardkernel's Odroid "XU 3" and "XU 4".

*[Windows Imaging Guide](https://www.raspberrypi.org/documentation/installation/installing-images/windows.md) [Mac OS Imaging Guide](https://www.raspberrypi.org/documentation/installation/installing-images/mac.md) [Linux Imaging Guide](https://www.raspberrypi.org/documentation/installation/installing-images/linux.md)*